## *Заполнить массив каким-то числом*

def vasia(ms):  $i=0$ while  $i < len(ms)$ : print(ms[i],end=" ")  $i+=1$ print()

def peter(ms):  $i=0$ while i<len(ms): ms[i]=8  $i+=1$ 

a=[0,1,2,3,4,5,6,7] vasia(a)  $\#i=0$ #while  $i$  -len(a): # a[i]=8  $#$   $i+=1$ peter(a) vasia(a)

def vasia(ms):  $i=0$ while  $i < len(ms)$ : print(ms[i],end=" ")  $i+=1$ print()

def peter(ms,param):  $i=0$ while i<len(ms): ms[i]=param  $i+=1$ 

a=[0,1,2,3,4,5,6,7] vasia(a)  $\#i=0$ #while  $i$ <len(a):  $# a[i]=8$  $#$  i+=1 peter(a,8) vasia(a) peter(a,99) vasia(a)

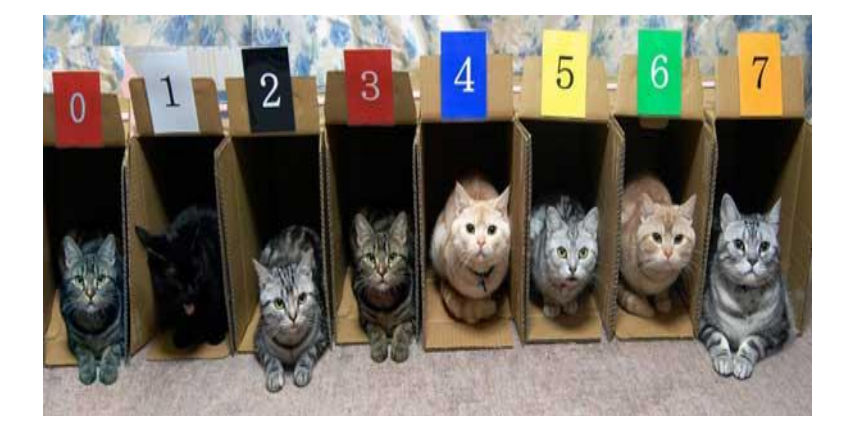

```
def vasia(ms):
      i=0while i < len(ms):
            print(ms[i],end=' 
      ')
            i+=1
```

```
a=[0,1,2,3,4,5,6,7]
i=0while i -len(a):
      a[i]=8
      i+=1vasia(a)
```